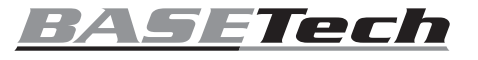

# **Instrukcja obsługi Klawiatura numeryczna USB**

**Nr produktu 1669431**

# **Użytkowanie zgodne z przeznaczeniem**

Produkt służy do wprowadzania danych i obsługi komputera oraz systemu operacyjnego. Posiada łącznie 23 przyciski. Klawiatura numeryczna maa klawisze numeryczne i kilka z innymi funkcjami. Produkt przeznaczony jest do podłączenia do komputera z portami USB. Podłączenie i przesyłanie komend sterowania odbywa się za pomocą USB 2.0.

Urządzenie jest przeznaczone do użytku wewnątrz pomieszczeń, korzystanie na zewnątrz pomieszczeń nie jest dozwolone. Należy koniecznie unikać kontaktu z wilgocią, np. w łazience itp.

Ze względów bezpieczeństwa oraz certyfikacji produktu nie można go w żaden sposób przebudowywać i/lub zmieniać. W przypadku korzystania z produktu w celach innych niż opisane, może on ulec uszkodzeniu. Niewłaściwe użytkowanie może ponadto spowodować zagrożenia, takie jak zwarcia itp. Dokładnie przeczytaj instrukcję obsługi i zachowaj ją do późniejszego wykorzystania. Produkt można przekazywać osobom trzecim wyłącznie z załączoną instrukcją obsługi.

Produkt jest zgodny z obowiązującymi wymogami krajowymi i europejskimi. Wszystkie zawarte tutaj nazwy firm i nazwy produktów są znakami towarowymi należącymi do ich właścicieli. Wszelkie prawa zastrzeżone.

# **Zakres dostawy**

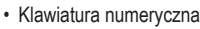

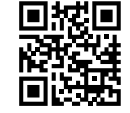

# • Instrukcja obsługi

# **Aktualne instrukcje obsługi**

Aktualne instrukcje obsługi można pobrać, klikając link www.conrad.com/downloads lub skanując przedstawiony kod QR. Należy przestrzegać instrukcji przedstawionych na stronie internetowej.

# **Objaśnienie symboli**

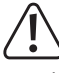

Symbol z wykrzyknikiem w trójkącie wskazuje na ważne wskazówki w tej instrukcji użytkowania, których należy bezwzględnie przestrzegać.

Symbol strzałki można znaleźć przy specjalnych poradach i wskazówkach związanych z obsługą.

#### **Wskazówki dotyczące bezpieczeństwa**

**Dokładnie przeczytaj instrukcję obsługi i przestrzegaj zawartych w niej wskazówek dotyczących bezpieczeństwa. Nie ponosimy żadnej odpowiedzialności za obrażenia oraz szkody spowodowane nieprzestrzeganiem wskazówek bezpieczeństwa i informacji zawartych w niniejszej instrukcji obsługi. Poza tym w takich przypadkach wygasa rękojmia/ gwarancja.**

#### **a) Ogólne informacje**

- Produkt nie jest zabawką. Należy trzymać go w miejscu niedostępnym dla dzieci i zwierząt.
- Dopilnuj, aby materiały opakowaniowe nie zostały pozostawione bez nadzoru. Mogą one stać się niebezpieczną zabawką dla dzieci.
- Chroń produkt przed ekstremalnymi temperaturami, bezpośrednim promieniowaniem słonecznym, silnymi wibracjami, wysoką wilgotnością, wilgocią, palnymi gazami, oparami i rozpuszczalnikami.
- Nie narażaj produktu na obciążenia mechaniczne.
- Jeśli bezpieczna praca nie jest dłużej możliwa, należy przerwać użytkowanie i zabezpieczyć produkt przed ponownym użyciem. Bezpieczna praca nie jest zapewniona, jeśli produkt:
	- posiada widoczne uszkodzenia,
	- nie działa prawidłowo,
- był przechowywany przez dłuższy okres czasu w niekorzystnych warunkach, lub
- został nadmiernie obciążony podczas transportu.
- Z produktem należy obchodzić się ostrożnie. Wstrząsy, uderzenia lub upadek produktu nawet z niewielkiej wysokości spowodują jego uszkodzenie.
- Należy przestrzegać również wskazówek bezpieczeństwa i instrukcji obsługi innych urządzeń, do których produkt zostanie podłączony.
- Jeśli istnieją wątpliwości w kwestii zasady działania, bezpieczeństwa lub podłączania produktu, należy zwrócić się do wykwalifikowanego fachowca.
- Prace konserwacyjne, regulacje i naprawy przeprowadzać może wyłącznie specjalista lub specjalistyczny warsztat.
- Jeśli pojawią się jakiekolwiek pytania, na które nie ma odpowiedzi w niniejszej instrukcji, prosimy o kontakt z naszym biurem obsługi klienta lub z innym specjalistą.

# **Uruchomienie**

• Włącz komputer.

 $\epsilon$ 

- Podłącz klawiaturę numeryczną do portu USB-A w komputerze. Po nawiązaniu połączenia, system operacyjny instaluje niezbędne sterowniki.
- Klawiatura numeryczna jest gotowa do użycia.

# **Obsługa**

- Umieść produkt na płaskiej powierzchni.
- Za pomocą przycisków klawiatury numerycznej możesz wprowadzać polecenia do komputera. Istnieją przyciski specjalne do uruchamiania przeglądarki internetowej ( $\blacksquare$ ), poczty e-mail ( $\approx$ ) i kalkulatora systemowego ( $\equiv$ ).
- Przypisywanie klawiszy ustala się po ustawieniu klawisza "Num Lock". Domyślne ustawienie fabryczne są aktywowane za pomocą klawisza "Num Lock".
- Gdy klawisz "Num Lock" zostanie naciśnięty przycisk zmienia się przypisanie. Dioda LED gaśnie lub zapala się. Na poniższych ilustracjach pokazano, jak naciśnięcie klawisza "Num Lock" powoduje zmianę przypisania funkcji i znaków do klawiszy.

Przycisk "Num Lock" wciśniety, zapala **się dioda LED**

#### Przycisk "Num Lock" niewciśniety, dioda **LED gaśnie**

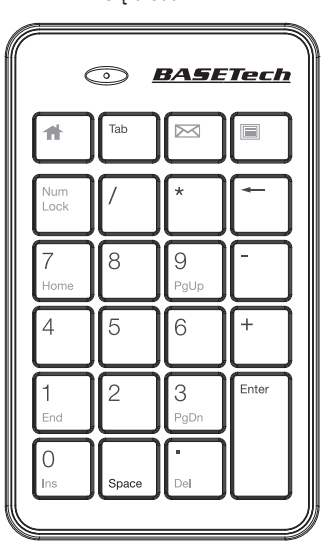

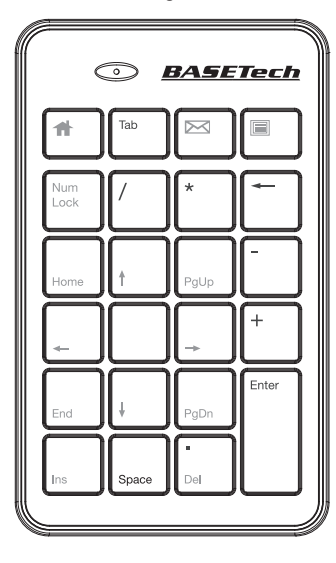

# **Pielęgnacja i czyszczenie**

- Przed czyszczeniem należy odłączyć produkt od zasilania (złącze USB).
- Produkt nie wymaga konserwacji z wyjątkiem okresowego czyszczenia.
- W żadnym wypadku nie należy używać agresywnych środków czyszczących, alkoholu czyszczącego ani innych chemicznych roztworów, gdyż mogą one uszkodzić obudowę lub nawet negatywnie wpłynąć na działanie urządzenia.
- Do czyszczenia produktu używać suchej, niepozostawiającej włókien szmatki.
- Wyczyść szczeliny w produkcie za pomocą miękkiej szczotki i wytrząśnij grubsze cząsteczki brudu klawiszami w dół.
- Nie zanurzaj produktu w wodzie w celu jego czyszczenia.

#### **Utylizacja**

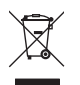

Urządzenia elektroniczne mogą być poddane recyklingowi i nie zaliczają się do odpadów z gospodarstw domowych. Produkt należy utylizować po zakończeniu jego eksploatacji zgodnie z obowiązującymi przepisami prawnymi.

W ten sposób użytkownik spełnia wymogi prawne i ma swój wkład w ochronę środowiska.

# **Dane techniczne**

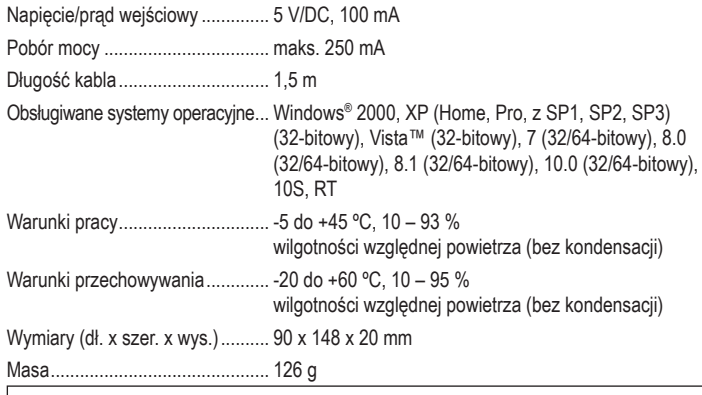

To jest publikacja firmy Conrad Electronic SE, Klaus-Conrad-Str. 1, D-92240 Hirschau (www.conrad.com).

Wszelkie prawa odnośni do tego tłumaczenia są zastrzeżone. Wszelkiego rodzaju reprodukcje, np. kopiowanie, tworzenie mikrofilmów lub rejestracja w urządzeniach elektronicznych do przetwarzania danych wymagają pisemnej zgody wydawcy. Powielanie w całości lub w części jest zabronione. Publikacja ta odpowiada stanowi technicznemu urządzeń w chwil druku.